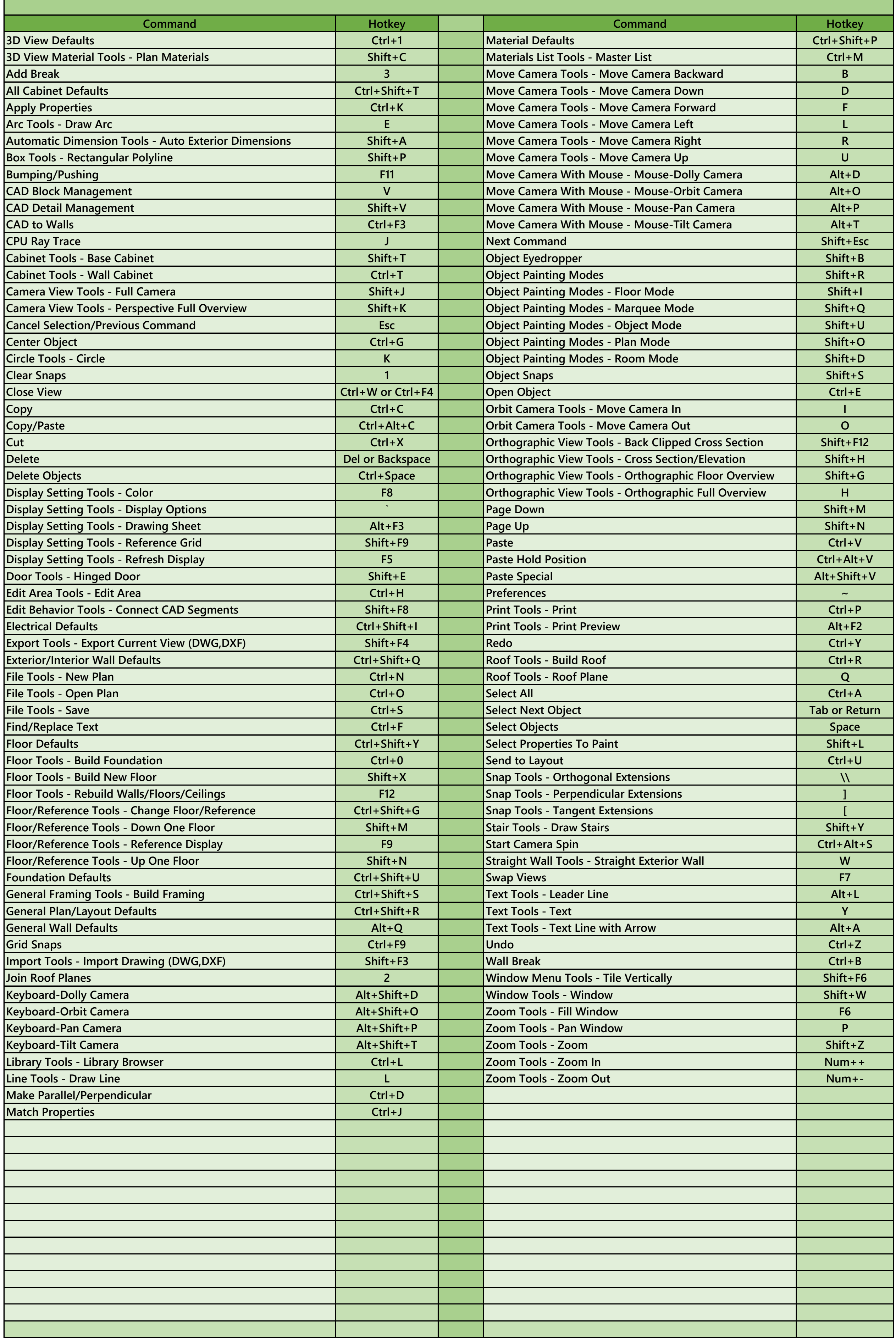

## **Chief Architect Premier X14 Hotkeys**